# **QGIS Application - Feature request #3010 ftools (merge shapefiles tool): patch to add option to select attribute table structure**

*2010-09-15 08:02 AM - Rui Pedro Henriques*

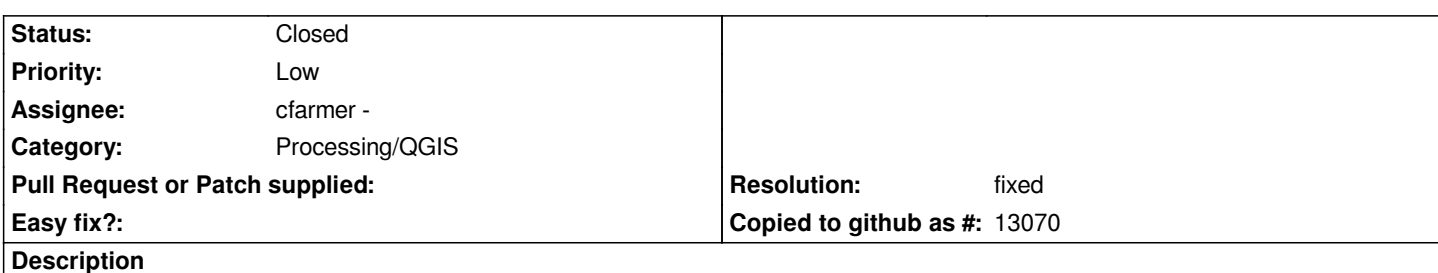

*The attached patch allows the user to choose one of the input payers as the source for the new attribute table.*

*Also, sets the attributes of the new layer based on the field name rather then the order in which it appears. When the field is not found in the current layer, it tries to set the value "-9999".*

# **Associated revisions**

# **Revision 6327b2e2 - 2011-05-12 06:42 PM - Alexander Bruy**

*allow merging shapefiles with different attribute tables (fix #3010)*

### **History**

## **#1 - 2010-09-15 08:07 AM - Rui Pedro Henriques**

*changes in files are marked [rph] and contain the indication on how many lines were changed.*

### **#2 - 2010-09-24 02:44 PM - cfarmer -**

*- Status changed from Open to In Progress*

## *Please attach the* **.ui file with the above changes rather than the generated ui\_***.py file.*

*Also, am unsure whether using a default of -9999 is a good idea, given that some users might be using this value for some other purpose. May be better to leave fields blank?*

*Carson*

#### **#3 - 2010-11-14 03:25 AM - Alexander Bruy**

*May be it is better to gather all attributes from input shapes into output shape, as in MMQGIS?*

#### **#4 - 2010-11-14 03:29 AM - Giovanni Manghi**

*I'm not the author of the patch, so maybe is better to wait for his feedback. In any case your suggestion makes sense.*

*By the way... any feedback by the author of mmqgis? is he going to contribute his tools in the qgis repos?*

#### **#5 - 2010-11-14 03:47 AM - Alexander Bruy**

*Replying to [comment:5 lutra]:*

*I'm not the author of the patch, so maybe is better to wait for his feedback. In any case your suggestion makes sense.*

*I see :-). So I'll start to modify Merge tool to gather all fields from input files.*

*By the way... any feedback by the author of mmqgis? is he going to contribute his tools in the qgis repos?*

*Unfortunatelly I have no info about this. I think we should ask Carson*

## **#6 - 2010-11-16 03:44 AM - Rui Pedro Henriques**

*Replying to [comment:4 alexbruy]:*

*May be it is better to gather all attributes from input shapes into output shape, as in MMQGIS?*

*Hi! I don't know how MMQGIS works, but what would be the behaviour exactly? If there is field X in shapefile A and field X in shapefile B, what would be the output? All values go to the new field X in output file or will there be two fields: A\_X and B\_X? I've seen both behaviours before and although the first one might work, the second one tends to be bad and to fail in large groups of layers with the same field names.*

*The option to choose the shapefile that will be the model for the new attribute table had a "trick" behind it: if I wanted to add or remove fields it's easy to create a new empty shapefile with the desired fields and, therefore, choosing it will cause unwanted fields to be dropped and wanted fields to be created, eliminating the need to further edition on the output shapefile.*

*As I see it, the best option - maybe not for now - would be to show the user a list of all the fields and to let the user choose which ones should appear in the output.*

*I'm still struggling with QT and python trying to create the \*.ui file that Carson asked for...*

# **#7 - 2011-05-12 09:55 AM - Alexander Bruy**

*- Status changed from In Progress to Closed*

*- Resolution set to fixed*

*Starting from commit:6327b2e22416c52142bb Merge shapefiles tool collect all attributes from input files and store them in output file.*

#### **#8 - 2017-05-01 01:23 AM - Giovanni Manghi**

*The "ftools" category is being removed from the tracker, changing the category of this ticket to "Processing/QGIS" to not leave the category orphaned.*

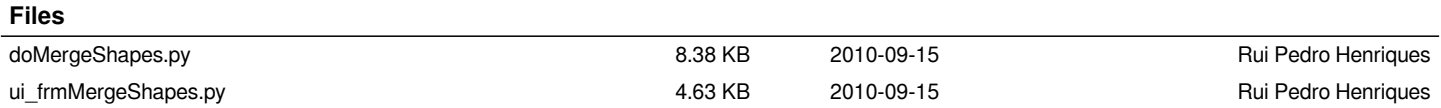